## A Handbook of Statistical Analyses Using R — 3rd Edition

Torsten Hothorn and Brian S. Everitt

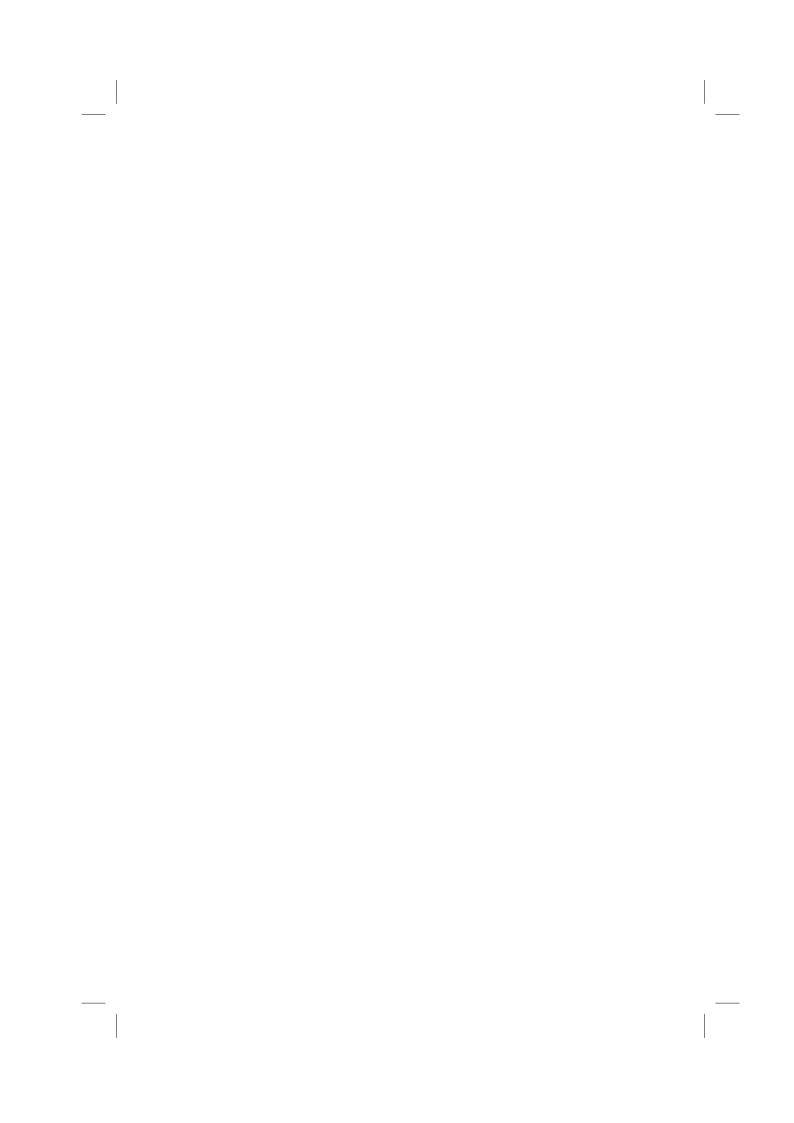

## CHAPTER 20

## Multidimensional Scaling: British Water Voles and Voting in US Congress

- 20.1 Introduction
- 20.2 Multidimensional Scaling
- 20.3 Analysis Using R

We can apply classical scaling to the distance matrix for populations of water voles using the R function cmdscale. The following code finds the classical scaling solution and computes the two criteria for assessing the required number of dimensions as described above.

```
R> data("watervoles", package = "HSAUR3")
R> voles_mds <- cmdscale(watervoles, k = 13, eig = TRUE)
R> voles_mds$eig

[1] 7.36e-01 2.63e-01 1.49e-01 6.99e-02 2.96e-02
[6] 1.93e-02 1.25e-16 -1.14e-02 -1.28e-02 -2.85e-02
[11] -4.25e-02 -5.26e-02 -7.41e-02 -1.10e-01
```

Note that some of the eigenvalues are negative. The criterion  $P_2$  can be computed by

```
R> sum(abs(voles_mds$eig[1:2]))/sum(abs(voles_mds$eig))
[1] 0.625
and the criterion suggested by Mardia et al. (1979) is
R> sum((voles_mds$eig[1:2])^2)/sum((voles_mds$eig)^2)
[1] 0.922
```

The two criteria for judging number of dimensions differ considerably, but both values are reasonably large, suggesting that the original distances between the water vole populations can be represented adequately in two dimensions. The two-dimensional solution can be plotted by extracting the coordinates from the points element of the voles\_mds object; the plot is shown in Figure 20.1. The textplot function from package wordcloud can be used to annotate the plot with non-overlapping text.

We shall now apply non-metric scaling to the voting behavior shown in Table ??. Non-metric scaling is available with function isoMDS from package MASS (Venables and Ripley, 2002):

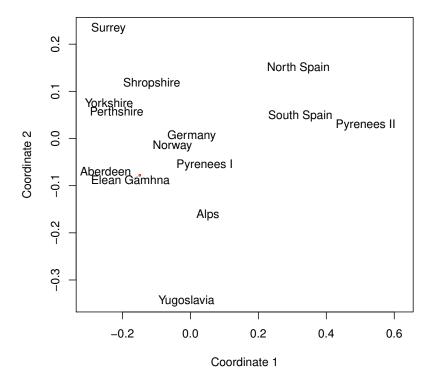

Figure 20.1 Two-dimensional solution from classical multidimensional scaling of distance matrix for water vole populations.

```
R> library("MASS")
R> data("voting", package = "HSAUR3")
R> voting_mds <- isoMDS(voting)</pre>
```

and we again depict the two-dimensional solution (Figure 20.3). The Figure suggests that voting behavior is essentially along party lines, although there is more variation among Republicans. The voting behavior of one of the Republicans (Rinaldo) seems to be closer to his democratic colleagues rather than to the voting behavior of other Republicans.

```
ANALYSIS USING R R> library("ape")
```

5

+ }
R> textplot(x, y, words = colnames(watervoles), new = FALSE)

segments(x[i], y[i], x[w1], y[w1])

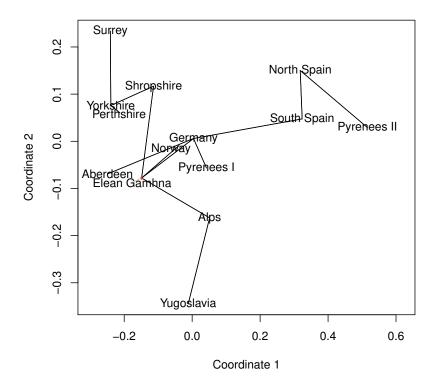

 ${\bf Figure~20.2~~Minimum~spanning~tree~for~the~watervoles~data}.$ 

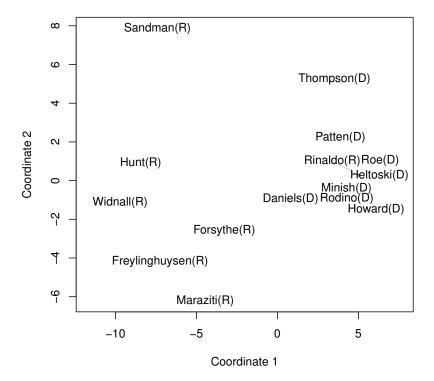

Figure 20.3 Two-dimensional solution from non-metric multidimensional scaling of distance matrix for voting matrix.

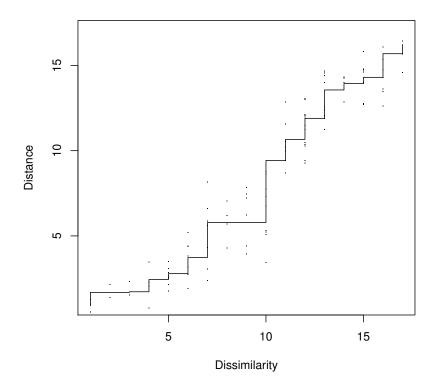

Figure 20.4 The Shepard diagram for the voting data shows some discrepancies between the original dissimilarities and the multidimensional scaling solution.

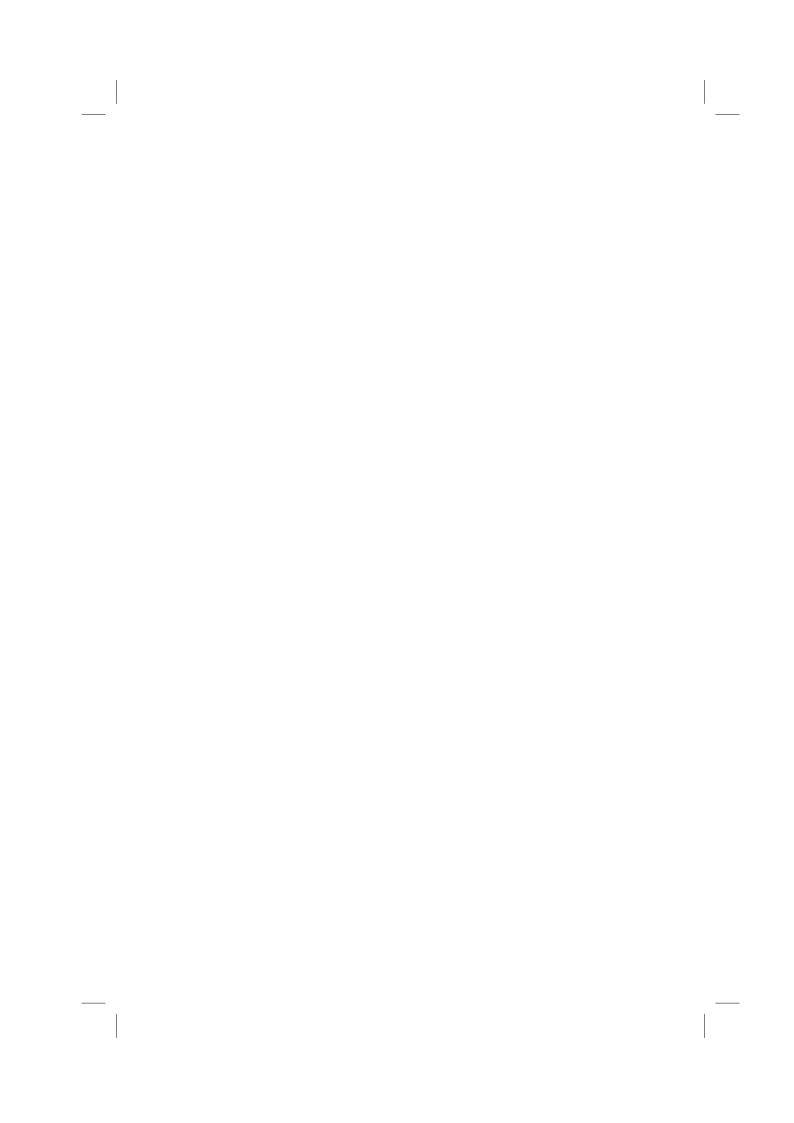

## Bibliography

Mardia, K. V., Kent, J. T., and Bibby, J. M. (1979), *Multivariate Analysis*, London, UK: Academic Press.

Venables, W. N. and Ripley, B. D. (2002), *Modern Applied Statistics with S*, New York, USA: Springer-Verlag, 4th edition, URL http://www.stats.ox.ac.uk/pub/MASS4/, ISBN 0-387-95457-0.